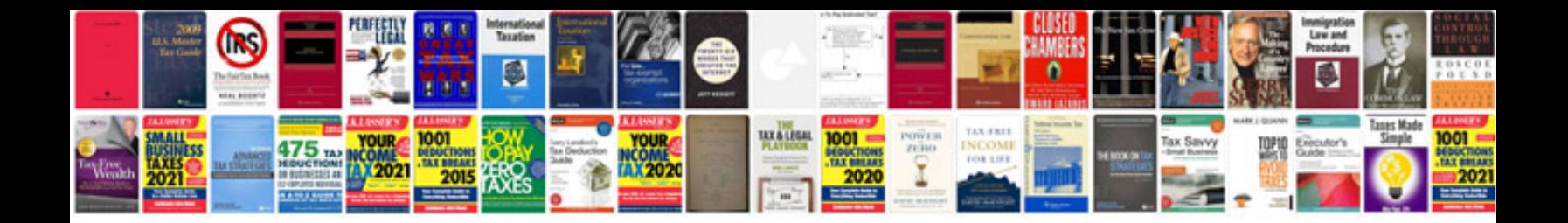

**Word document envelope template**

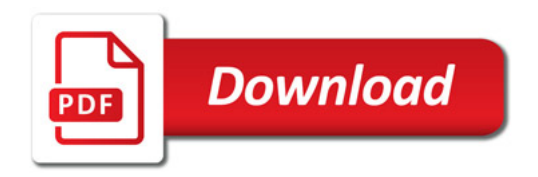

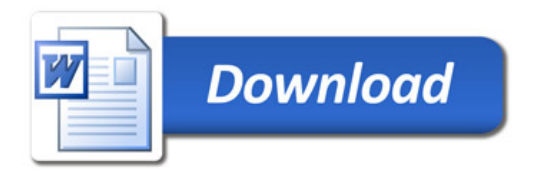